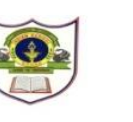

**INDIAN SCHOOL SOHAR EVALUATION –III (2015-2016) SUBJECT – COMPUTER SCIENCE CLASS - V SET - A**

## **Date of Exam: 22/02/16 Time allotted: 1 period Max. Marks: 15**

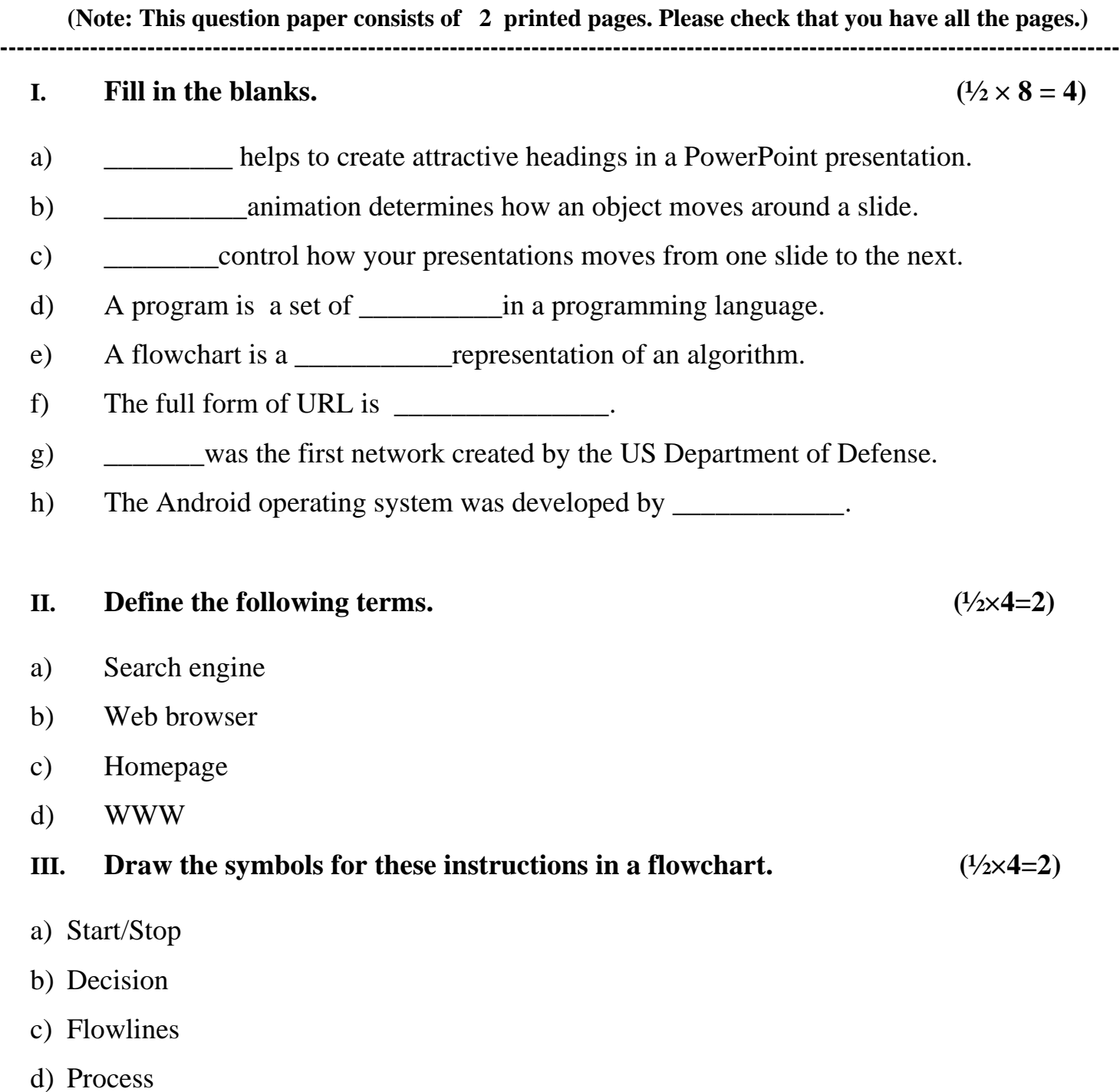

## **IV.** Answer the following questions. (1×7=7)

- a) Write the steps to insert Clip Art in your slide.
- b) What is the difference between Entrance, Emphasis and Exit animations?
- c) Write an algorithm to add two numbers 10, 20.
- d) Explain the requirements to surf the Internet.
- e) Name the tools you would use to give your slides a professional look.
- f) What are the advantages and disadvantages of Emailing?
- g) Draw a flowchart to input a number, multiply it by 2 and print the answer.

 **The End**